# Ann Haegemans; Robert Piessens Algorithms. 41. FOURIER. Computation of Fourier-transform integrals

*Aplikace matematiky*, Vol. 21 (1976), No. 3, 229–236

Persistent URL: <http://dml.cz/dmlcz/103641>

# **Terms of use:**

© Institute of Mathematics AS CR, 1976

Institute of Mathematics of the Czech Academy of Sciences provides access to digitized documents strictly for personal use. Each copy of any part of this document must contain these *Terms of use*.

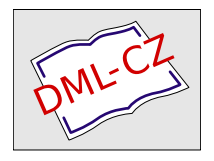

[This document has been digitized, optimized for electronic delivery and](http://dml.cz) stamped with digital signature within the project *DML-CZ: The Czech Digital Mathematics Library* http://dml.cz

## ALGORITM Y

### 41*.* FOURIER

#### COMPUTATION OF FOURIER-TRANSFORM INTEGRALS

ANN HAEGEMANS\* and ROBERT PIESSENS

Applied Mathematics and P*r*ogramming Division University of Leuven, Celestijnenlaan 200 A, B-3030 Heverlee, Be*l*gium

This procedure computes Fourier-transform integra*l*s

(1) 
$$
C(\omega) = \int_0^\infty \cos \omega t f(t) dt
$$

and

(2) 
$$
S(\omega) = \int_0^\infty \sin \omega t f(t) dt
$$

The integral  $C(\omega)$  is written as

$$
(3) \qquad C(\omega) = \frac{1}{\omega} \int_0^{\pi/2} \cos x f\left(\frac{x}{\omega}\right) dx + \frac{1}{\omega} \sum_{k=1}^{\infty} (-1)^k \int_{-\pi/2}^{\pi/2} \cos x f\left(\frac{x+k\pi}{\omega}\right) dx
$$

The first integral on the right side of (3) is evaluated using Romberg integration and a number of the integrals in the summation are computed using Gaussian quadrature formulas with cos *x* as weight function. The sum is then estimated by the e-algorithm of Wynn. The modification of this method for the computation of  $S(\omega)$  is straightforward. The procedure determines automatically the required number of terms in (3) and the order N of the Gaussian formulas ( $N \leq 32$ ) in order to have a prescribed accuracy. The abscissas and weights of the quadrature formulas are stored in the program.

The user has only to insert

- (a) the value of  $\omega$
- (b) a procedure for computing  $f(t)$  ( $t \ge 0$ )
- (c) a tolerance  $\varepsilon$ , indicating the requested absolute accuracy

<sup>\*)</sup> Stagiair of the N. F. W. O. (Be*l*gium*)*.

(d) a *boolean* parameter which must be *true* if equation (l) is to be ca*l*culated and *false* if equation (2) is to be calculated.

**real** p**rocedure** *fourierint* (*f omega, eps, cosine, ier);* 

**value** *omega, eps;* **integer** *ier;* **real** *omega, eps;* 

**real procedure** *f* **boolean** *cosine;* 

```
comment this function returns the value of the integral from zero to infinity of 
         f(x) \times \cos{(w \times x)}. The epsilon algorithm is used to accelerate the con-
         vergence.
```
inputparameters

*f ...* function *omega . . .* pu*l*sation *eps . ..* desired absolute accuracy *cosine*  $\ldots$  = **true** if cosine transform is to be computed = **false** if sine transform is to be computed outputparameters  $ier \ldots = k$  when in k half periods the integral cannot be computed with the desired accuracy  $= 1000 + k$  when in k half periods the integral cannot be computed with the desired accuracy and when there was no convergence after 25 steps in the epsilon algorithm; **beg**i**n real arra**y *s[0* : 25, 1 : 3], *x*2[l : 83], w2[l : 83]; **real** *pi*, *a, z;* i**nteger** *sgn, sgnw, ii, i, iml, im2,j,jl, k;*  **real procedure** *oscin1*; **begin real** *s, p, h, al, a2;* **arra**y t[0 : 12]; i**nteger** *n, j , i, k;*  **comment** Romberg integration; *n:=* 1;  $t[0] := 0.25 \times pi \times f(0)/z$ ;  $a1 := t[0];$ **for**  $k := 1$  **step** 1 **until** 12 **do begin**  $n := 2 \times n$ ;  $h := 0.5 \times pi/(n \times z)$ ;  $p := 4$ ;  $s := 0$ ; **comment** evaluation of trapezoidal rule; **for**  $i := 1$  **step** 2 **until** *n* **do**  $s:= s + f(i \times h) \times cos(z \times i \times h);$  $t[k] := t[k - 1]/2 + s \times h;$ **comment** Romberg extrapolation; **for**  $j := k - 1$  **step**  $- 1$  **until** 0 **do begin**  $t[j] := (p \times t[j+1] - t[j])(p-1);$  $p := 4 \times p$ end  $j$ ;

230

```
if k < 2 then a2 := t[0]else if abs(a1 - a2) < 100 \times eps \wedge abs(a2 - t[0]) < epsthen go to OUT 
            else begin a1 := a2;
                      a2 := t[0]end; 
    end k; 
    ier := 1:
OUT:oscin1:=t[0]end of oscin1;
real procedure oscin2(j); 
valuej ; integerj ; 
comment Gaussian quadrature; 
begin real suml, sum2; integer /, n, i; 
  l := 1; suml := 1_{10}50;
  for n = 1 step 1 until 10, 12 step 4
  until 16 do 
    begin 
       sum2 := 0;for i := 1 step 1 until n do
      begin 
         if cosine then sum2 := sum2 + w2[1] \times(f((x2[l] + (j-1) \times pi)/z) +f((-x2[l] + (i-1) \times pi)/z))else sum2 := sum2 + w2[l] \times(f((x2[l] + (j-0.5) \times pi)/z) +f((-x2[l] + (j - 0.5) \times pi)/z));
           l := l + 1end i; 
      comment test on accuracy; 
      if (abs(sum1 - sum2) < eps) then go to FIN
      else sum1 := sum2end n; 
    ier := irr + 1;FIN: oscin2 := sum2/z;end oscin2; 
x2[1] := 1.000000000000000; x2[2] := 0.4392874668600151;w2[1] := 0.6836673900899030; w2[2] := 0.7759293818723798;x2[3] := 1.1906765638948560; x2[4] := 0.3238521142128551;
```
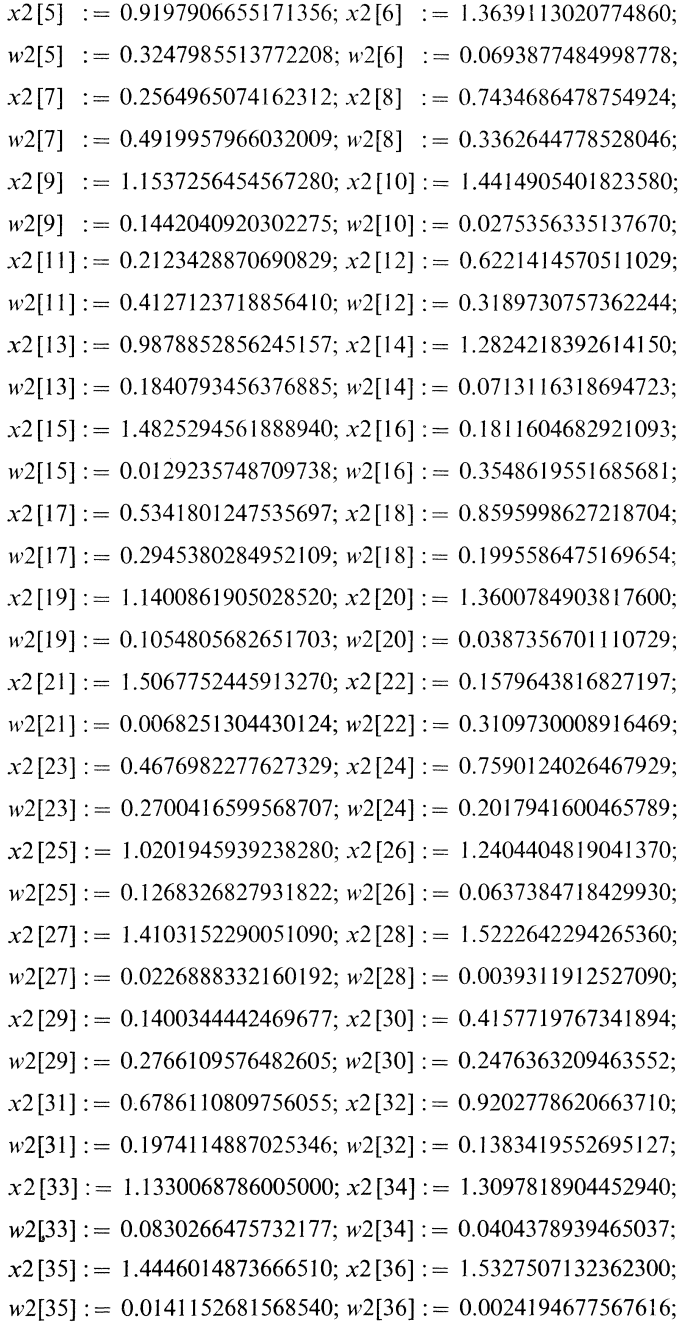

O*A* 257600093435378 *x*2[38] = 0.3741337804491100: 0.2490124783166383; w2[38] : = 0.2277838163923600;  $0.6131272013222985$ ;  $x2[40] := 0.8366838494891686$ ; 0.1899572674803385;  $w2[40] := 0.1432902231210859;$ 1.0390514169347030;  $x2[42] := 1.2149186859960250;$  $0.0963162571178597$ ;  $w2[42] := 0.0560897522251605$ ;  $\therefore$  1.3595638434785010;  $x2[44] := 1.4690102441122380;$  $0.0267613742135268$ ;  $w2[44] := 0.0092199875076379$ ;  $= 1.5401756452752600$ ;  $x2[46] := 0.1141265351397092$ ;  $= 0.0015688436253925; w2[46] := 0.2263773256347921;$  $= 0.3400227092105425$ ;  $x2$  [48] :  $= 0.5588854287853609$ ;  $= 0.2103759285736437; w2[48] := 0.1812793354304047;$  $= 0.7661509164888158$ ;  $x2[50] := 0.9574468180865112$ ;  $= 0.1441093214522280$ ;  $w2[50] := 0.1047137538563544$ ;  $= 1.1286754879087500$ ;  $x2[52] := 1.2761025302615130$ ;  $= 0.0684209743603314$ ;  $w2[52] := 0.0390333646242024$ ;  $\approx 1.3964496146801940$ ;  $x2[54] := 1.4869880241013160$ ;  $0.0183607593751510$ ;  $w2[54] := 0.0062681947298298$ ;  $= 1.5456233315613980$ ;  $x2[56] := 0.0963084478801410$ ;  $= 0.0010610419630624$ ;  $w2[56] := 0.1914882094764121$ ;  $= 0.2875039148019434$ :  $x2[58] = 0.4744518972742523$ :  $= 0.1817599290152465$ :  $w2581 := 0.1635809306224327$ :  $= 0.6543769826862947$ :  $x2[60]$  :  $= 0.8245889260330872$ :  $= 0.1392528630385753 \cdot w2[60] = 0.1116634500044801$  $x = 0.9825182190263299 \cdot x2[62] = 1.1257529026114140 \cdot$  $= 0.0837771210970006$ ;  $w2[62]$ ;  $= 0.0581732191016194$ ;  $\approx 1.2520765599390550$ ;  $\chi$ 2[64]  $\approx 1.3595070401753290$ ;  $= 0.0367203461329272 \cdot w2[64] = 0.0204245886202449 \cdot$  $= 1.4463349271495560$ :  $x2[66]$   $:= 1.5111599536054150$ :  $= 0.0094386847436585$ ;  $w2[66] = 0.0031851139632458$  $\approx 1.5529206113728880$ ;  $\chi$ 2[68]  $\cdot = 0.0733917083744216$ ;  $= 0.0005355441841570$ :  $w2[68] = 0.1462831701019649$ :

 $x2169$ ] : = 0.2195432169219730;  $x2170$ ] : = 0.3638036135469709;  $w21691 := 0.1419245828750883; w2[70] := 0.1335454455634596;$  $x21711 := 0.5049275494140530; x21721 := 0.6416928214471680;$  $w2[71] := 0.1217818246542211$ ;  $w2[72] := 0.1074943692922972$ :  $x2[73] := 0.7729097379327027; x2[74] := 0.8974305746698114;$  $w2[73] := 0.0916731299075996; w2[74] := 0.0753350045262599;$  $x2[75] := 1.0141591218860860; x2[76] := 1.1220603001321730;$  $w2[75] := 0.0594279652953817; w2[76] := 0.0447534582942820;$  $x2[77] := 1.2201697939902740; x2[78] := 1.3076036151419680;$  $w2[77] := 0.0319139368609826; w2[78] := 0.0212875259455956;$  $x2[79] := 1.3835674612763600; x2[80] := 1.4473656842873490;$  $w2[79] := 0.0130274103587377$ ;  $w2[80] := 0.0070804715378565$ ;  $x2[81] := 1.4984096108013310; x2[82] := 1.5362247792530200;$  $w2[81] := 0.0032183097393748$ ;  $w2[82] := 0.0010740035337058$ ;  $x2[83] := 1.5604552434125810$ ;  $w2[83] := 0.0001793915131927$ ;  $sgn := -1$ ;  $ii := 1$ ;  $ier := 0$ ;  $a := 0$ ; sqnw := 1; z := omega;  $s[0, 1] := 1_{10}50$ ;  $pi = 3.141592653589793$ ; comment test for the sign of the pulsation: if  $z < 0$  then begin  $z := -z$ ; sqnw := -1 end: comment test to see if the cosine transform or the sine transform is desired; if cosine then begin  $a := \text{oscin1}$ :  $sgnw := 1; ii := ii + 1;$  $s[1, 2] := -\text{oscin2}$  (ii);  $sgn := -sgn; ii := ii + 1$ end else begin  $s[1, 2] := oscin2$  (ii);  $ii := ii + 1$ end;  $s[1, 3] := s[1, 2] + oscin2(ii) \times sgn;$ comment epsilon algorithm; for  $i := 2$  step 1 until 25 do begin for  $k := 2$  step 1 until 3 do **begin**  $s[1, 1] := s[1, 2]$ ;  $s[1, 2] := s[1, 3]$ ;  $ii := ii + 1$ ; sgn : = - sgn;  $s[1, 3] := [1, 3] + oscin2$  (ii) × sgn;

for  $i := 1$  step 1 until  $i - 2$  do **begin**  $j1 := j + 1$ ;  $s[j1, 1] := s[j1, 2]$ ;  $s[i1, 2] := s[i1, 3]$ ;  $s[i1, 3] :=$  if  $abs(s[i, 2] - s[i, 1]) < 1_{10} - 30$  $\vee \text{ abs}(s[j, 2] - s[j, 3]) < 1_{10} - 30$  $\vee \text{ abs}(s[i, 2] - s[i-1, 1]) < 1_{10} - 30$ then  $s[i, 2]$ else  $s[i, 2] - 1/(1/(s[i, 2] - s[i, 1])$ +  $1/(s[j, 2] - s[j, 3]) - 1/(s[j, 2] - s[j - 1, 1])$ end:  $i = i - 1$ ;  $s[i, k] :=$  if  $abs(s[j1, 2] - s[j1, 1]) < 1_{10} - 30$  $\vee abs(s[j1, 2] - s[j1, 3]) < 1_{10} - 30$  $\vee$  abs(s[j1, 2] - s[j1 - 1, 1]) < 1<sub>10</sub> - 30 then  $s[i1, 2]$ else  $s[i1, 2] - 1/(1/(s[i1, 2] - s[i1, 1])$  $+ 1/(s[i1, 2] - s[i1, 3]) - 1/(s[i1, 2] - s[i1 - 1, 1]))$ end: if  $abs(s[i, 2] - s[i, 3]) < eps \land abs(s[i - 1, 2] s[i - 1, 3]) < eps$  then go to  $OUT$ end;  $ier := irr + 1000;$  $OUT: fourierint := (s[i, 2] + a) \times sgnw$ end of fourierint

Examples. We tested this procedure for a large number of functions  $f(t)$  and various values of  $\omega$  and  $\varepsilon$ . For 97% of the testcases reliable results were obtained.

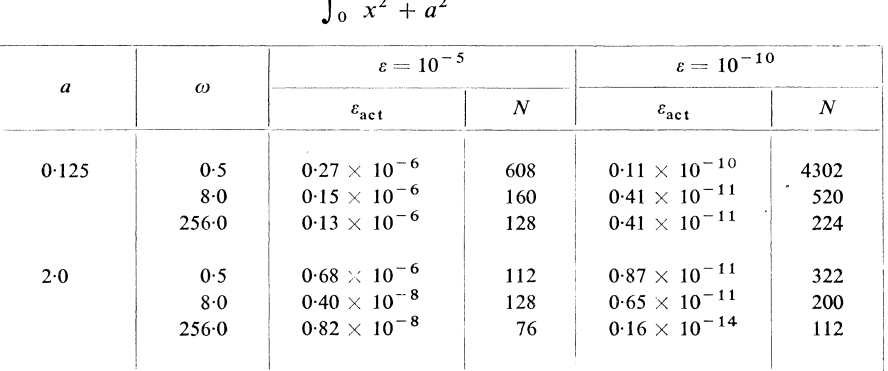

#### Table 1

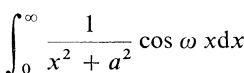

235

Moreover, the algorithm is found to be very efficient. The results of two test functions are listed in table 1 and 2, where we have used the notation  $N$  to denote the number of function evaluations,  $\varepsilon$  the requested absolute accuracy and  $\varepsilon_{\text{act}}$  the actual absolute error.

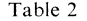

 $\sim$   $\sim$ 

$$
\int_0^\infty \frac{x}{x^2 + a^2} \sin \omega x dx
$$

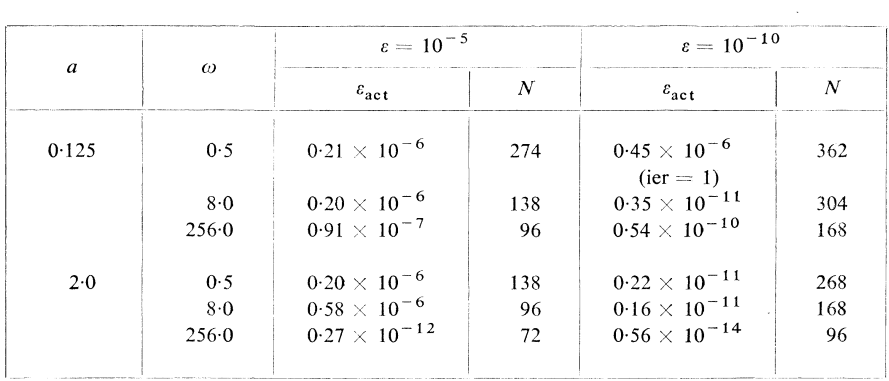

Acknowledgement. This research is supported by the F.K.F.O., Belgium under grant  $n^{\circ}$  10174.

 $\bar{\Delta}$ 

 $\sim 10^{-1}$